# Class 2 MySQL

**Elements of Databases** 

Sep 1, 2023

#### **Announcements**

- Recap on how participation questions work
- Checking your GCP credits balance
- Start up your database instance & Jupyter Lab when you get to class

# Simple Select Statements

```
SELECT c1, c2, c3, cn

FROM T1

WHERE c1 > 100 AND c2 = 'foo'

ORDER BY c3, c4;

SELECT c1, c2, c3, cn

FROM T1

WHERE c1 IS NOT NULL AND (c2 = 'XY' OR c3 = 'ABC')

ORDER BY c2 DESC;
```

# Simple Create, Insert, Update, Delete Statements

```
CREATE TABLE T1 (c1 INT PRIMARY KEY,
                 c2 VARCHAR (30) NOT NULL,
                 c3 VARCHAR(30));
INSERT INTO T1 (c1, c2, c3) VALUES (1, 'Austin', 'TX');
UPDATE T1 SET c2 = 'ATX', c3 = 'Texas' WHERE c1 = 1;
DELETE FROM T1 WHERE c3 NOT IN ('Texas' 'TX', 'CA');
DELETE FROM T1 WHERE c3 IS NULL;
```

# MySQL Overview

- MySQL databases are used everywhere
- Simple and easy-to-use
- Open-source software (commercialized by Oracle)
- Implements the relational model
- Designed for storing structured data
- Feature-rich SQL support
- Supports many languages
- Small to medium size data (< TB storage)</li>
- Low to moderate QPS of reads and writes (10K)
- Scale reads through read replicas
- Scale writes through sharding (e.g. Vitess)

# MySQL environment on Google Cloud

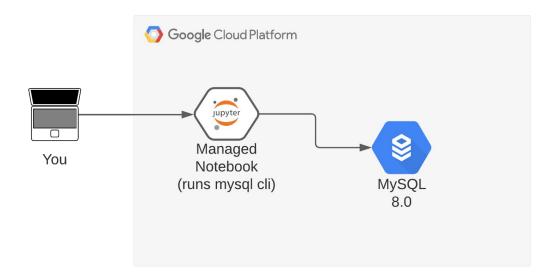

Environment built by following our MySQL and Jupyter setup guides (assigned as homework).

# MySQL Code Lab:

- Clone <u>snippets</u> repo
- Open <u>mysql notebook</u>
- Create database
- Create tables
- Populate tables
- Sample some records
- Remove header row
- Create Primary Keys
- Create Foreign Keys
- Test Foreign Keys

# College Database Schema

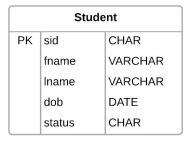

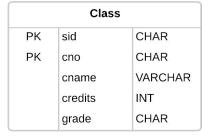

Student(<u>sid</u>, fname, lname, dob, status)
Class(<u>sid</u>, <u>cno</u>, cname, credits, grade)
Instructor(<u>tid</u>, name, dept)
Teaches(<u>tid</u>, <u>cno</u>)

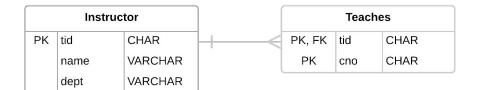

## **Exercise: SQL**

#### Write the SQL to answer these two questions:

Who takes CS327E or CS329E?

Who takes CS327E and CS329E?

Schema:

Student(sid, fname, lname, dob, status)

Class(sid, cno, cname, credits, grade)

Instructor(tid, name, dept)

Teaches(*tid*, <u>cno</u>)

# **Exercise: SQL**

Who takes CS327E and CS329E?

Student(<u>sid</u>, fname, lname, dob, status)

Class(<u>cno</u>, cname, credits)

Instructor(<u>tid</u>, name, dept)

Teaches(<u>tid</u>, <u>cno</u>)

Is this query a correct implementation?

```
SELECT sid

FROM Class

WHERE cno = 'CS327E'

AND cno = 'CS329E'
```

#### Relational Model

- Database is a collection of relations
- Relation is a table with columns (fields) and rows (tuples)
- Field properties: named, typed, single-valued
- Tuple properties: unique and unordered

Foreign Keys: When one or more fields in a table (child table) refer to one or more fields in another table (parent table).

```
Notation: Customer(<u>id</u>, fname, lname, address, ...)
Order(<u>orderno</u>, <u>custno</u>, date_ordered, ...)
```

## **Data Modeling**

- Entity type: A type of object
- Usually a noun
- Common examples: Person, Team, Product, Order, Shipment
- Entity: A real-world object
- Common examples: "Joe Biden", "Texas Longhorns", "Gmail", etc.

#### **Analogies with OOP:**

- Entity type: analogous to class
- Entity: analogous to objects
- Attribute: analogous to members of an object

## Design Guidelines

- 1. A database table represents a single entity type or a *m:n* relationship.
- 2. The fields in a table represent the attributes of an entity type or attributes of a *m:n* relationship.
- 3. Each field represents a single attribute and is assigned a data type that best suits its domain of values.
- 4. Each table has a Primary Key (PK) constraint which is made up of one or more fields that uniquely represent the entities in the table.
- 5. 1:1 and 1:m relationships are represented as a Foreign Key (FK) relationship, in which the child table has a FK constraint on the field(s) that reference its parent's PK fields.

# Project 1

https://www.cs.utexas.edu/~scohen/projects/project-1.pdf